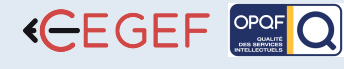

 900€ Net de TVA

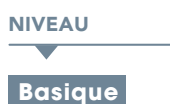

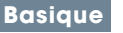

DURÉE : 21h

#### PROGRAMME

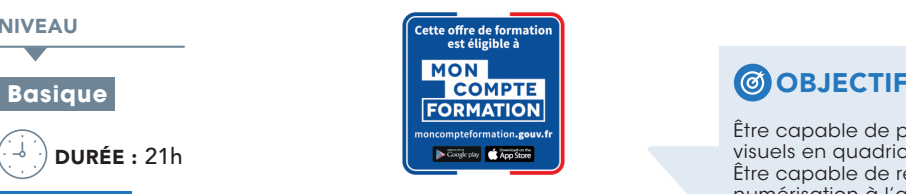

# Adobe Creative Cloud : 1h

Les meilleures applications de création au monde

- Formule d'abonnement •
- Bibliothèques CC •
- Le module Bridge •

## Photoshop en amont : 1h

• Réaliser des croquis

## L'espace de travail de Photoshop : 1h

- Gestion de l'interface •
- Préparation de l'espace de travail
- Les Panneaux •

#### L'image numérique : 1h30

- Images bitmap et vectorielles •
- Résolution et format d'une image •
- Production d'image pour la PAO •
- Production d'image pour les sites Internet •

#### Les documents : 1h

- Création d'un nouveau document de travail •
- Les enregistrements Web et Print •

## Les couleurs : 1h30

- Les modes colorimétries
- Travail des couleurs en mode TSL – RVB – LAB
- Mode CMJN – Bichromie et trichromie
- La bibliothèque de couleur
- Les couleurs Pantone
- Les tons directs
- La palette de couleur •
- La gestion des couleurs avec le Nuancier •
- L'outil pipette •
- Le pot de peinture couleurs et motifs •
- Les dégradés •

#### L'affichage: 1h30

- Les modes d'affichages
- L'espace de travail •
- L'outil zoom et main •

## Les calques : 1h30

- Création et gestion d'un calque •
- Arrière-plan / Premier plan •
- Duplication des calques
- Fusion de calque •
- Les groupes de calques •
- Les calques de remplissage •
- Masque et mode de fusion •

#### Les repères : 1h30

- Les règles •
- Les repères simple et commentés •
- Travail avec l'axe zéro •
- Modification des repères

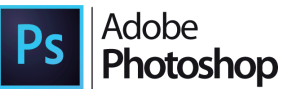

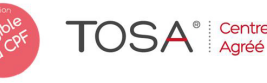

Être capable de produire simplement et rapidement des visuels en quadrichromie, similis ou images au trait. Être capable de rendre l'image imprimable (dès sa numérisation à l'aide d'un scanner). Être capable de faire des retouches, des sélections et des détourages simples.

## **PUBLIC**

Chargés de la communication, salariés, architectes, maquettistes, assistantes qui souhaitent passer au traitement PAO.

## **PRÉ-REQUIS**

Maitrise de l'environnement informatique.

## **MATÉRIEL NÉCESSAIRE**

Salles de formation équipées en ordinateurs et licences installées.

## **MOYENS ET MÉTHODES**

Support Photoshop, exercices et tests de suivi de niveaux. Editions ENI. Feuilles d'émargement, attestation de stage.

#### **ED PROFIL DU FORMATEUR**

Formateur expert, expérience de 15 ans.

#### SUIVI DE L'ACTION

 Tests pratiques et théoriques d'acquisition des connaissances tout au long de la formation et évaluation à chaud et à froid.

• 11 Rue de Cambrai 75019 Paris • SARL au capital de 30.000 € • Nu UODICIELS APE : 852217 7177 7177 1212 985 • SIRET : 4777 • SIRE 11753905175 • SIRE 11753905175 • SIRET : 4777 • SIRET : 4777 1253905 • SIRET : 4777 • SIRET : 4777 • SIRET : 4777 • SIRET : 4777 • SIRET : 4777 • SIRET 3000

• 11 Rue de Cambrai 75019 Paris • 5ARL au capital de 30.000 € • Numéro d'existence : 11753905175

• SIRET: 4777 742 753 000 31 • APE: 8559E

LOGICIELS ADOBE

Test de niveau afin d'évaluer l'indice de compétences.

#### Les sélections : 1h30

- Les formes de sélection simple •
- Les contours de sélection améliorés •
- La baguette magique
- Les outils lasso •
- L'outil de recadrage •
- L'outil de déplacement •

# Le sélecteur de couleurs •

# Le dessin : 1h30

- Formes géométriques ou prédéfinies
- Les tracés vectoriels •
- Dessiner à la plume •
- Les contours de tracé, les fonds de tracé •
- Le pinceau, l'aérographe, le crayon •

## Les transformations : 1h30

- Transformation manuelle
- La grille de déformations •
- Les autres types de transformation •

#### Le texte : 1h30

Les personnes en situation de handicap souhaitant suivre cette formation sont invitées à nous contacter afin d'étudier ensemble les moyens mis à disposition cas par cas. Les stagiaires pourront se connecter via un login d'accès sur notre plateforme. La consultation des modules vidéo seront illimités sur une durée de 30 jours après validation.

- Création d'un texte basique •
- Création d'un bloc de texte •
- Les palettes caractère et paragraphe •
- Les textes et les tracés •

Le mode masque • Détourage par les tracés •

L'impression : 0h30

Les déformations de textes •

Les effets de style : 1h30

Copier des effets de style •

## Techniques de détourage : 1h30

Création et gestion d'un effet de style •